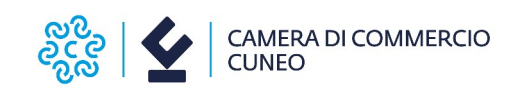

**2411** 

Alla Camera di commercio di Cuneo Ufficio Promozione

Via Emanuele Filiberto 3 12100 Cuneo

# **MODULO PER ASSOCIAZIONI DI CATEGORIA – ORGANISMI/SOCIETA' DI SERVIZI AD ESSE COLLEGATE**

## DOMANDA DI CANDIDATURA AL CONTRIBUTO PER LA PROMOZIONE DEL **RAFFORZAMENTO COMPETITIVO E SOSTENIBILE DELLE FILIERE – ANNO 2024**

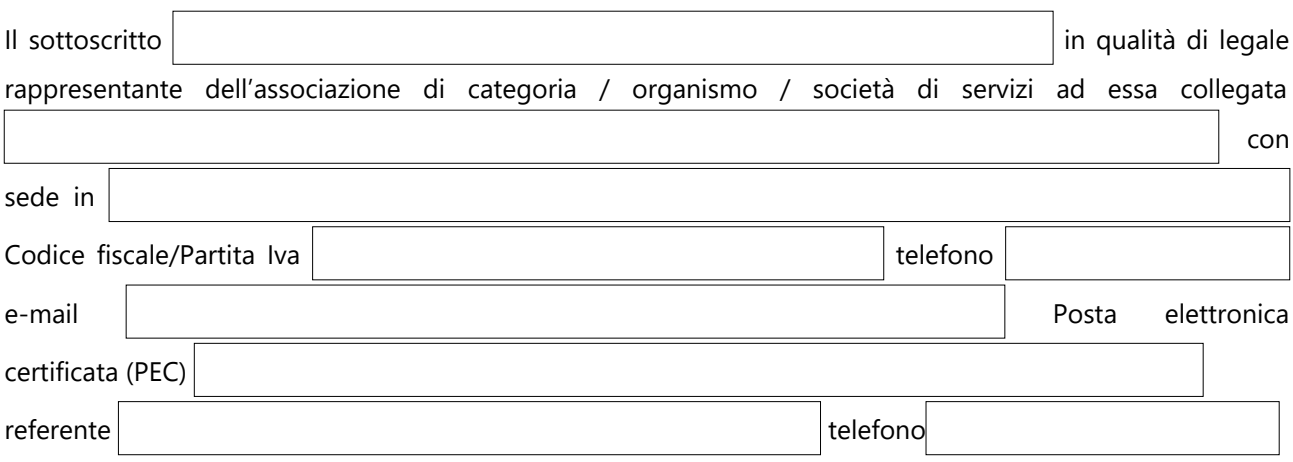

## **DICHIARA**

#### **(DICHIARAZIONE SOSTITUTIVA DI ATTO DI NOTORIETÀ RESA AI SENSI DELL'ART. 47 DEL D.P.R. 445/2000)**

## **CONSAPEVOLE DELLE SANZIONI PENALI previste all'art. 76 del D.P.R. 445/2000 per il rilascio di dichiarazioni mendaci e per la formazione o uso di atti falsi**

- 1)  $\Box$  di avere sottoscritto la convenzione Telemaco Pay necessaria per l'invio telematico della presente istanza ed elegge a domicilio speciale per ogni comunicazione successiva all'invio e inerente l'istruttoria della pratica la seguente casella **Pec**: ; di non aver sottoscritto la convenzione Telemaco Pay e di incaricare la seguente associazione/ agenzia/studio/privato: abilitato alicensis abilitato alicensis abilitato abilitato alicensis abilitato alicen servizio Webtelemaco, esclusivamente come soggetto presentatore della presente pratica e di volere ricevere ogni comunicazione successiva all'invio presso la seguente casella di **PEC** eletta a domicilio dall'associazione di categoria / organismo / società di servizi a esse collegata: ;
- **2)** di avere sede legale e/o unità locale in provincia di Cuneo;
- **3)** di essere attiva ed in regola, se soggetta, con il pagamento del diritto annuale camerale con le modalità e secondo le disposizioni vigenti;
- **4)** di non avere in corso una delle procedure previste dal Codice della Crisi d'impresa e dell'Insolvenza, di cui al Decreto Legislativo 14/2019 e s.m.i e di non essere "in difficoltà" ai sensi della definizione comunitaria (G.U.C.E. C 249 del 31.07.2014 Orientamenti);

**5)** di aver assolto, se soggetta, agli obblighi contributivi (DURC regolare) e in particolare che:

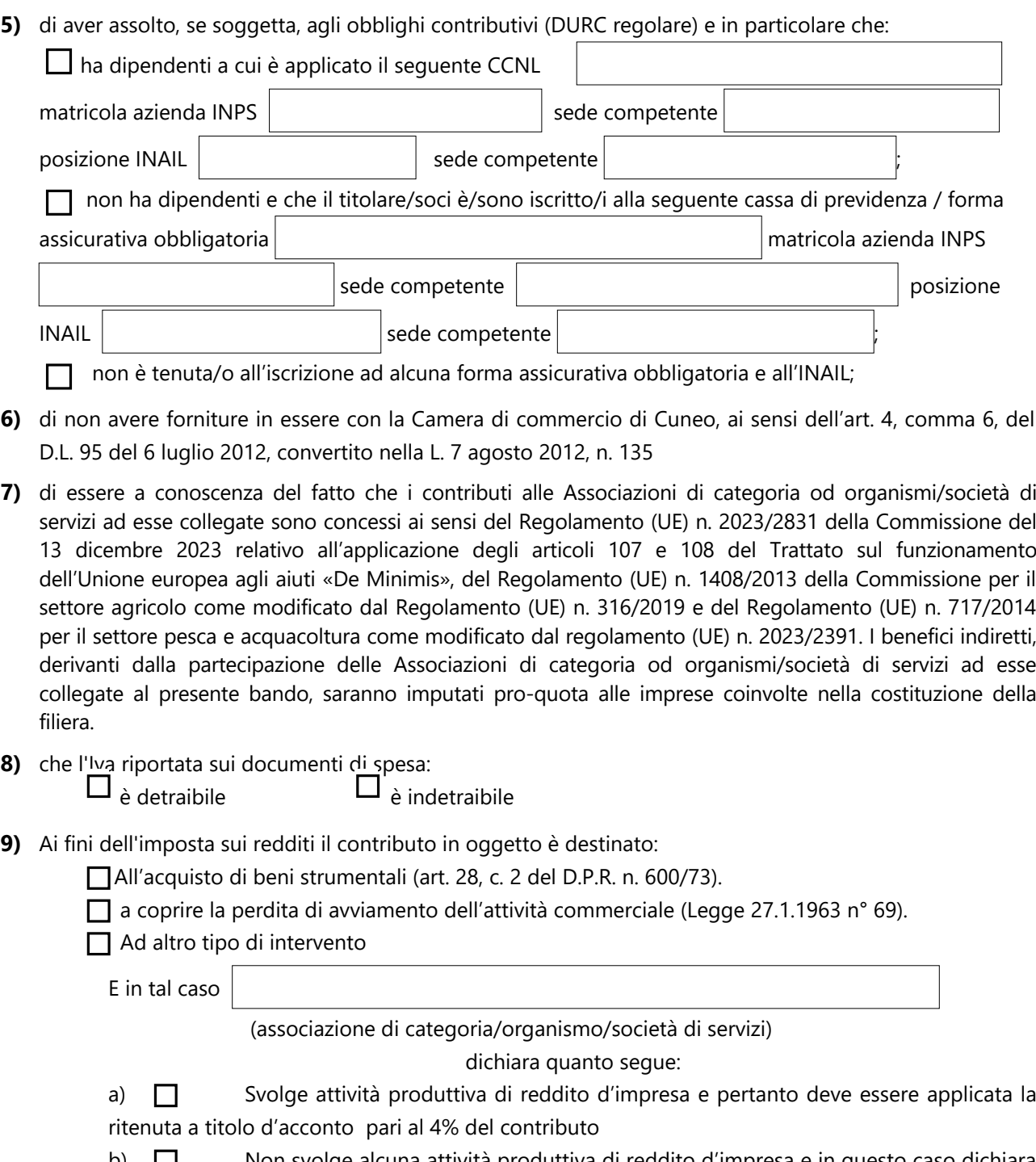

b) Non svolge alcuna attività produttiva di reddito d'impresa e in questo caso dichiara quanto segue:

- di non aver svolto nell'anno  $\vert$   $\vert$ alcuna attività commerciale;

- di non essere in possesso di partita IVA;

- di essere Ente non soggetto ad Imposta sui Redditi (ex art. 72 e segg. DPR 917 del 22.12.1986).

c) E' Ente di tipo associativo che pur essendo dotato di Partita I.V.A. e pur svolgendo attività di tipo commerciale in modo non prevalente non ha scopo di lucro e utilizza il contributo in conformità alle finalità istituzionali dell'Ente stesso (Associazione, Consorzio, Ente non commerciale di tipo associativo in genere) non tramite l'attività commerciale e pertanto richiede la **non** applicazione della ritenuta e titolo d'acconto del 4% (ex art. 148 D.P.R. 917 del 22.12.1986).

d) E' Ente non commerciale che pur essendo dotato di partita IVA e pur svolgendo in modo non prevalente attività commerciale non ha scopo di lucro e utilizza il contributo in

oggetto per lo svolgimento convenzionato o in regime di accreditamento di attività aventi finalità sociali esercitate in conformità ai fini istituzionali dello stesso Ente e pertanto chiede la **non** applicazione della ritenuta in oggetto del 4% - ex art. 143 c. 3 lett.b del DPR N° 917 del 22.12.1986

- **10)**  $\Box$  di aver compilato il questionario sustain-ability (link <https://esg.dintec.it/sustainability.aspx>) per ogni impresa facente parte della filiera
- **11)** di impegnarsi a:
	- condividere l'informativa privacy relativa al trattamento dei dati personali, di cui all'art. 11 del bando 2411;
	- raccogliere e trasmettere il consenso delle imprese coinvolte nella filiera avente ad oggetto l'invio di comunicazioni di natura promozionale relativi ai servizi erogati dall'Ente camerale utilizzando l'apposito modulo sul sito camerale [https://www.cn.camcom.it/focus/finanziamenti-e](https://www.cn.camcom.it/focus/finanziamenti-e-contributi/contributi-spese-correnti/contributi-favore-associazioni)  [contributi/contributi-spese-correnti/contributi-favore-associazioni.](https://www.cn.camcom.it/focus/finanziamenti-e-contributi/contributi-spese-correnti/contributi-favore-associazioni)

## **PRESENTA**

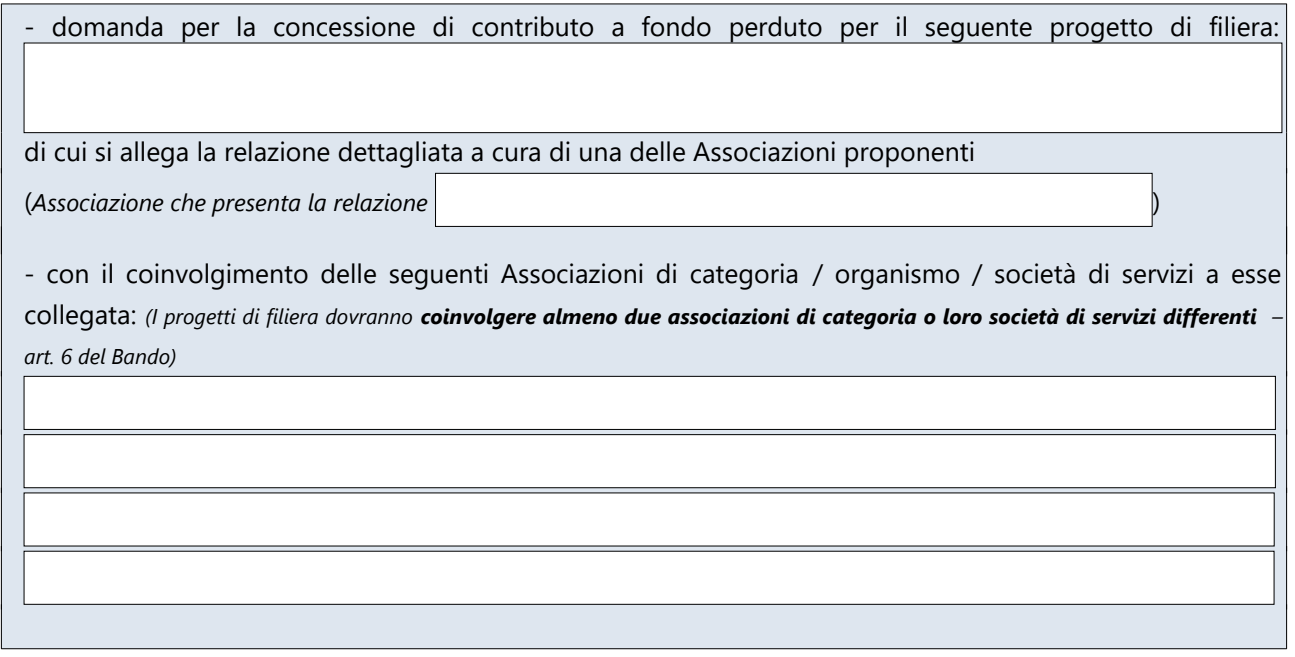

- che interesserà le seguenti imprese associate: *(le filiere dovranno essere costituite da almeno sei imprese – art. 6 del Bando)*

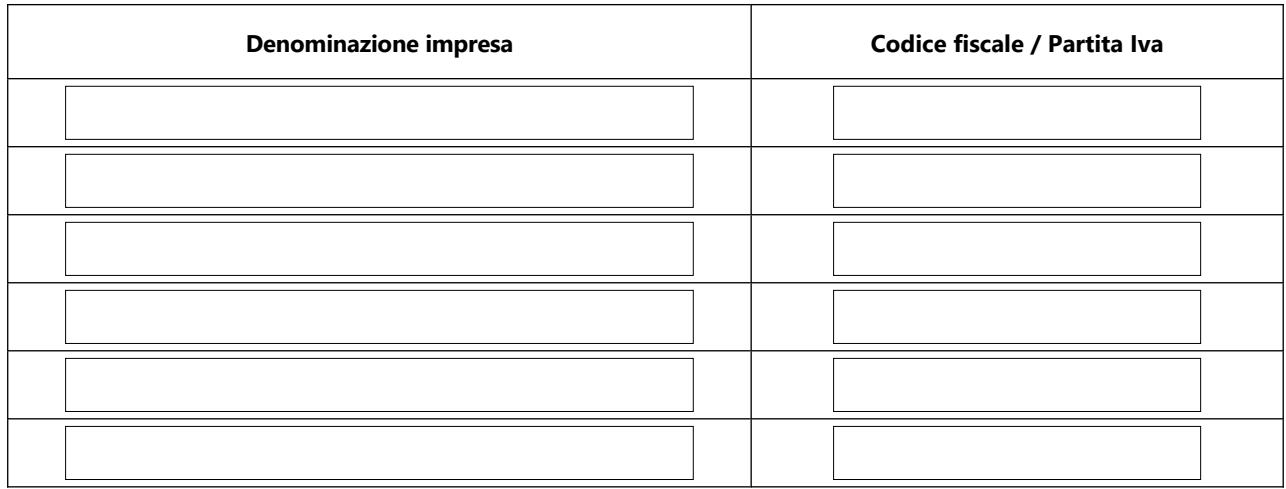

- per cui si prevedono le seguenti spese

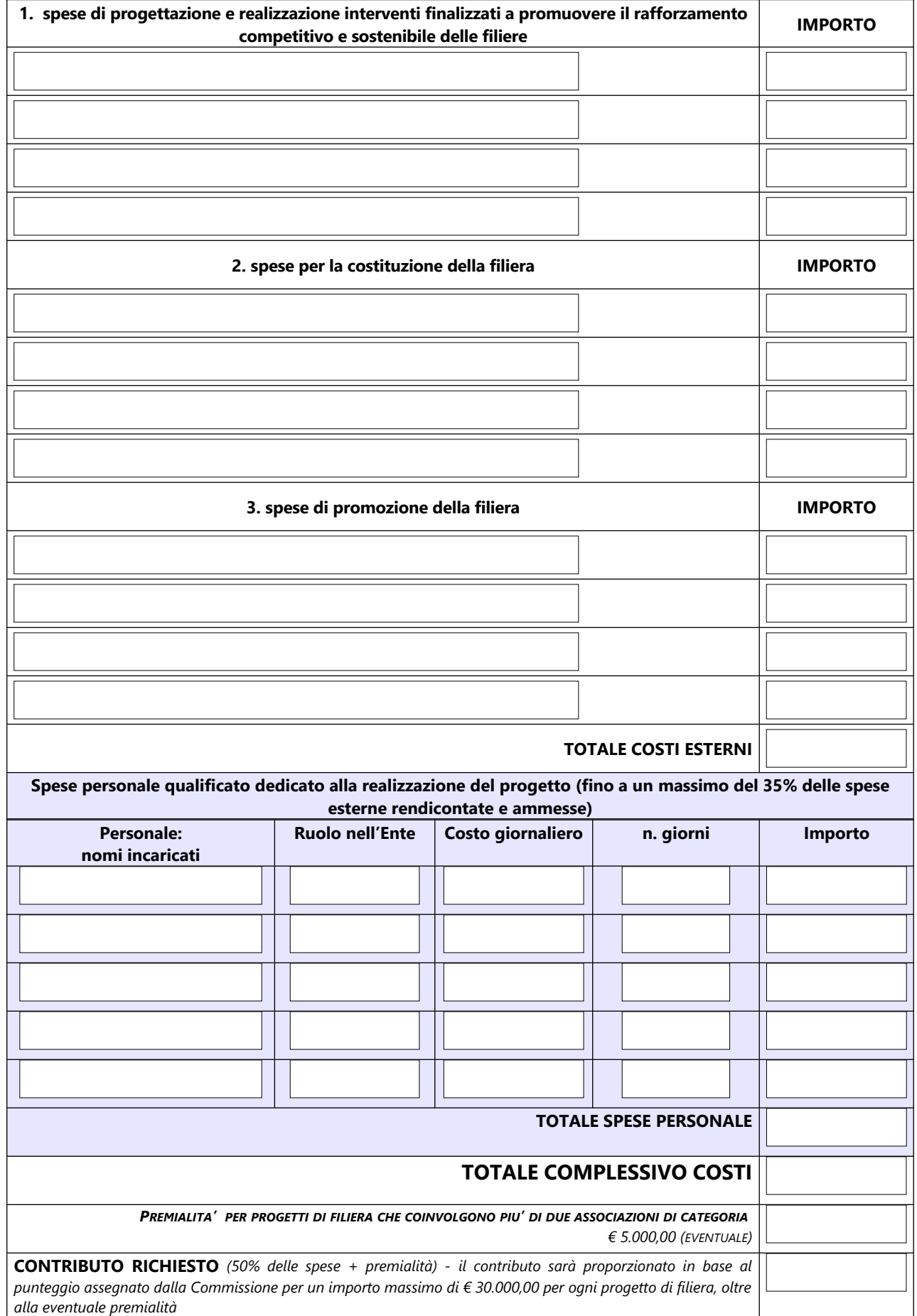

### **ALLEGA**

- **accordo di contitolarità privacy** compilato e sottoscritto
- **consensi** raccolti dalle imprese coinvolte nella filiera avente ad oggetto l'invio di comunicazioni di natura promozionale relativi ai servizi erogati dall'Ente camerale

#### **SI IMPEGNA**

In caso di concessione del contributo:

• a comunicare tempestivamente all'indirizzo mail [protocollo@cn.legalmail.camcom.it](mailto:protocollo@cn.legalmail.camcom.it) ogni eventuale variazione relativamente alle informazioni e ai dati contenuti nella presente domanda e nella documentazione allegata che ne costituisce parte integrante.

#### **INFORMATIVA PER IL TRATTAMENTO DEI DATI PERSONALI AI SENSI DEL REGOLAMENTO UE 679/2016**

Il sottoscritto dichiara di aver preso visione e di accettare l'informativa sulla Privacy ai sensi del Regolamento UE 679/2016 disponibile sul sito camerale al link https://www.cn.camcom.it/privacy

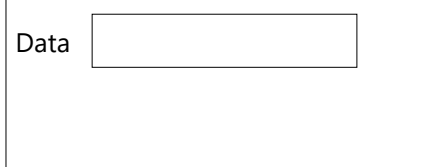

 $\sqrt{ }$ 

Firma digitale del Legale rappresentante \*

\* Si ricorda che tale modello deve obbligatoriamente essere firmato digitalmente dal Legale rappresentante dell'associazione di categoria / organismo / società di servizi ad essa collegata richiedente il contributo. Non sono ammesse altre modalità.